#### **BAB III**

## **METODE PENELITIAN**

#### **3.1 Desain Penelitian**

Nazir (2003: 84-85) mengemukakan bahwa:

desain dari penelitian adalah semua proses yang diperlukan dalam perencanaan dan pelaksanaan penelitian atau proses operasional penelitian. Dalam merencanakan penelitian, desain dimulai dengan mengadakan penyelidikan dan evaluasi terhadap penelitian yang sudah dikerjakan diketahui, dalam memecahkan masalah. Dari penyelidikan itu, akan dijawab bagaimana hipotesis dirumuskan dan diuji dengan data yang diperoleh untuk memecahkan suatu masalah. Aspek yang paling penting adalah berkenaan dengan apakah suatu hipotesis yang khas diterjemahkan ke dalam fenomena-fenomena yang diamati dan apakah metode penelitian yang akan dipilih akan dapat menjamin diperolehnya data yang diperlukan untuk menguji hipotesis tersebut.

Metode yang digunakan dan sesuai dalam penelitian ini adalah metode

survei verifikatif. Menurut Nazir (2003: 56) bahwa:

metode survei adalah penyelidikan yang diadakan untuk memperoleh fakta-fakta dari gejala yang ada dan mencari keterangan-keterangan secara faktual, baik tentang institusi sosial, ekonomi atau politik dari suatu kelompok ataupun suatu daerah. Penyelidikan dilakukan dalam waktu yang bersamaan terhadap sejumlah individu atau unit, baik secara sensus atau dengan menggunakan sampel.

 Sedangkan penelitian verifikatif pada dasarnya ingin menguji kebenaran dari suatu hipotesis yang dilaksanakan melalui pengumpulan data di lapangan dalam penelitian. Jadi dapat disimpulkan bahwa, metode survei verifikatif adalah penyelidikan yang dilakukan untuk memeriksa suatu fakta atau gejala-gejala yang ada di lapangan, dan dilakukan dalam waktu yang bersamaan terhadap suatu populasi dengan tujuan untuk menguji hubungan-hubungan variabel dari hipotesis-hipotesis yang disertai data empiris.

## **3.2 Operasional Penelitian**

 Dalam penelitian ini variabel diartikan sebagai segala sesuatu yang akan menjadi objek pengamatan penelitian.

 Suharsimi Arikunto (2007:96) menyatakan bahwa "variabel adalah objek penelitian atau apa yang menjadi titik perhatian suatu penelitian ". Variabel ini dibedakan menjadi dua kategori utama, yaitu variabel bebas dan variabel terikat. Variabel bebas adalah variabel yang mempengaruhi variabel terikat, sedangkan variabel terikat adalah variabel yang timbul akibat variabel bebas.

 Dalam penelitian ini peneliti menganalisis ada tidaknya pengaruh antara dua variabel yaitu :

1. Motivasi, sebagai variabel independen  $1(X_1)$ .

ERP U

Ì

×

2. Lingkungan sosial ekonomi keluarga, sebagai variabel independen  $2(X_2)$ .

AKAP

3. Prestasi belajar siswa, sebagai variabel dependen (Y)

 Ketiga variabel tersebut didefinisikan secara operasional dan dalam bentuk-bentuk penjabaran sebagai berikut :

| Operasionalisasi Variabel                           |                                                                                                    |  |  |  |  |  |  |
|-----------------------------------------------------|----------------------------------------------------------------------------------------------------|--|--|--|--|--|--|
| <b>VARIABEL</b>                                     | <b>INDIKATOR</b>                                                                                                    |  |  |  |  |  |  |
| Motivasi $(X_1)$                                    | Durasi, lama waktu untuk melakukan suatu<br>kegiatan.<br>2. Frekuensi, seberapa sering kegiatan dilakukan<br>dalam periode dan waktu tertentu.<br>3. Persistensi, ketetapan dan kelekatan dalam<br>melakukan suatu tujuan.<br>4. Ketabahan dalam menghadapi rintangan.<br>Devosi, pengorbanan yang diberikan untuk<br>5.<br>mencapai tujuan.<br>Aspirasi, cita-cita atau sasaran yang hendak<br>6.<br>dicapai. |  |  |  |  |  |  |
|                                                     | Tingkatan kualifikasinya prestasi.<br>7.<br>Arah sikap terhadap sasaran kegiatan.<br>8.                                                                                                    |  |  |  |  |  |  |
| Lingkungan<br>Sosial<br>Ekonomi<br>Keluarga $(X_2)$ | Tingkat pendidikan orang tua<br>Lamanya pendidikan orang tua<br>Pola pendidikan orang tua<br>Penghasilan orang tua<br>Uang saku harian<br>Anggaran pendidikan                                                                                                    |  |  |  |  |  |  |
| Prestasi Belajar<br>Siswa(Y)                        | Nilai, prestasi belajar                                                                                                    |  |  |  |  |  |  |

**Tabel 3.1** 

# **3.3 Populasi dan Sampel**

# **3.3.1 Populasi**

 Populasi penelitian menurut Sugiyono (2008:115) adalah wilayah generalisasi yang terdiri dari sekelompok objek ataupun subjek yang dijadikan sumber data penelitian yang mempunyai kualitas dan karakteristik tertentu yang ditetapkan oleh peneliti untuk dipelajari dan kemudian ditarik kesimpulannya .

KAP

 Populasi merupakan sekumpulan objek yang ditentukan melalui kriteria tertentu, yang dapat dikategorikan ke dalam objek tersebut bisa berupa manusia, file-file, atau dokumen-dokumen yang dipandang sebagai objek penlitian. Keseluruhan dari karakteristik objek penelitian ini dinamakan populasi, seperti yang dijelaskan Sudjana (2001:19) bahwa populasi adalah : Totalitas semua nilai yang mungkin hasil menghitung ataupun pengukuran, kuantitatif maupun kualitatif, mengenai karakteristik- karakteristik tertentu dari semua anggota kumpulan yang lengkap dan jelas yang dipelajari sifat-sifatnya. Populasi dalam penelitian ini adalah motivasi belajar siswa, keadaan lingkungan sosial ekonomi keluarga, dan prestasi belajar siswa. Sedangkan, ukuran populasi dalam penelitian ini adalah siswa kelas XI IPS SMA Pasundan 3 Bandung dengan jumlah populasi 83 orang, seperti terlihat pada table berikut :

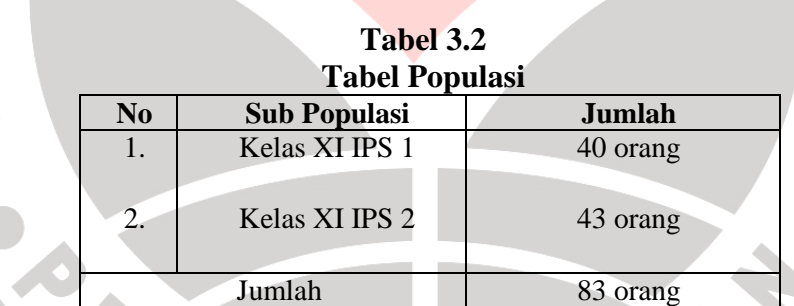

 *Sumber : SMA Pasundan 3 Bandung.* 

TPU

## **3.3.2 Teknik Sampling**

## **3.3.2.1 Penentuan Ukuran Sampel**

 Sampel adalah bagian dari jumlah dan karakteristik yang dimiliki oleh populasi tersebut Sugiyono (2008:116). Dengan meneliti sebagian dari jumlah populasi diharapkan dapat menggambarkan sifat dari populasi yang diteliti. Sampel dari penelitian ini adalah sebagian siswa SMA Pasundan 3 Bandung.

 Dalam penelitian ini pengambilan sampel untuk jumlah siswa yang akan diteliti dengan menggunakan derajat kepercayaan  $\alpha = 0.05$ , dan *Bound of Error* yang diinginkan adalah 10% dengan alasan bahwa kondisi populasinya bersifat homogen, yaitu menggunakan rumus Al-rasyid (Riduwan, 2003:25), yaitu:

$$
\mathbf{n}_{\text{o}} = \left[\frac{z\alpha}{2BE}\right]^2
$$

dengan kriteria sebagai berikut:

jika no ≤ 0,05 N, *maka n = n<sup>o</sup>*

jika no  $> 0.05$  N, maka n = 1 +

Catatan :

 $\alpha$  = taraf kesalahan yang besarnya ditetapkan 0.05

*N n n*

0  $\boldsymbol{0}$ 

1 −

AKAP

 $N = J$ umlah populasi

BE = Bound of Error diambil 10%

 $Z\alpha$  = Nilai dalam table  $z = 1.99$ 

Dengan rumus di atas, maka dapat dihitung :

$$
n_o = \left[\frac{z\alpha}{2BE}\right]^2
$$
  
\n
$$
n_o = \left[\frac{1.99}{2(0.10)}\right] = (9.95)^2 = 99.00
$$
  
\ndan n<sub>o</sub> = 0.05 N = 0.05 (83) = 4.15  
\nKarena n<sub>o</sub> > 0.05 n atau 99.00>4.15, maka besarnya sampel dapat  
\ndihitung:  
\n
$$
\frac{n_o}{1 + \frac{n_o - 1}{N}}
$$
  
\n
$$
n = \frac{99.00}{1 + \frac{99.00 - 1}{83}}
$$
  
\n
$$
n = \frac{99.00}{1 + 1.18} = 45.4 \approx 45
$$
  
\nDengan demikian, diperoleh jumlah sampel penelitian sebanyak  
\n45 orang. Untuk proporsi tiap-tiap kelas dihitung dengan menggunakan  
\nrumus:  
\nni = Ni.n/N

(Riduwan, 2003:25)

Dimana :

- ni = jumlah sampel menurut kelas
- n = jumlah sampel seluruh
- Ni = jumlah populasi menurut kelas
- $N =$  jumlah populasi seluruhnya

Maka sampel dalam penelitian ini adalah:

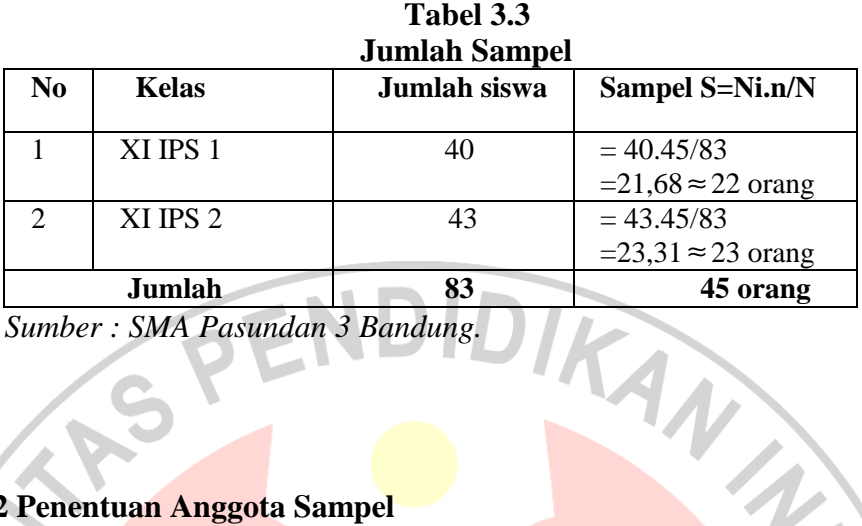

*Sumber : SMA Pasundan 3 Bandung.* 

## **3.3.2.2 Penentuan Anggota Sampel**

 Dalam menentukan anggota sampel, ada dua macam metode yaitu : 1.pengambilan sampel secara acak (*random*) yang dalam literatur Inggris disebut *random sampling* atau *probability sampling* dalam literatur Amerika; dan 2. Pengambilan sampel yang bersifat tidak acak, dimana sampel dipilih berdasarkan pertimbangan-pertimbangan tertentu. (Masri Singarimbun dan Sofian Effendi 1995 : 155)

Dalam hal ini penulis akan menggunakan metode pengambilan sampel secara acak (*random*). Pengambilan sampel secara random sederhana (*simple random*) dilakukan dengan mengambil secara langsung dari populasinya secara random yang dipilih dapat didasarkan pada angka random.Angka random dapat diperoleh dari tabel angka random, dengan cara mungundi atau menggunakan komputer untuk menghasilkan angka random. Pada penelitian ini prosedur penarikan untuk menentukan anggota sampel dari masing-masing kelas dalam penelitian ini dilakukan dengan cara diundi (undian).

Sebelum penyebaran angket dilakukan, sampel yang akan menerima angket harus dikocok/diundi terlebih dahulu sesuai dengan jumlah angket yang akan disebar agar sesuai dengan ketentuan *probability sampling*. Berikut prosedur pengambilan sampling secara random:

- 1. Daftarkan nama satuan sampling
- 2. Beri nomor urut semua satuan sampling
- 3. Nomor urut satuan sampling ditulis pada lembaran-lembaran kertas berukuran kecil
- 4. Gulung kertas-kertas tersebut

READU

5. Ambil gulungan kertas tersebut satu persatu dari kotak sampai mencapai sejumlah ukuran sampel yang diinginkan

AKAR

 Pada aplikasinya, tiap kelas akan dilakukan pengundian yang menjadi sampel sesuai jumlah sampel tiap kelas yang dibutuhkan. Sampel untuk kelas XI IPS 1 adalah 22 siswa dan kelas XI IPS 2 adalah 23 siswa.

## **3.4 Teknik Pengumpulan Data**

 Teknik pengumpulan data merupakan cara yang digunakan dalam pengumpulanm data penelitian . untuk memperoleh data yang diperlukan dalam penelitian ini, peneliti menggunakan teknik pengumpulan data sebagai berikut :

a. Kuesioner

 Teknik kuesioner digunakan karena dianggap memiliki banyak kelebihan dibandingkan dengan teknik pengumpulan data yang lainnya. Seperti diungkapkan Sudjana (2001:67) yaitu, "Kelebihan non tes dari tes adalah sifatnya lebih komperhensif, artinya dapat digunakan untuk menilai beberapa aspek kognitif, tetapi juga aspek afektif dan psikomotor."

**Jenis kuesioner yang dipilih dalam penelitian ini adalah kuesioner tertutup,** artinya jawaban sudah disediakan oleh peneliti sehingga responden hanya menjawab atau memilih jawaban yang sesuai. Jawaban yang disediakan berupa skor dengan berbagai tingkatan.

 Untuk memperoleh data tentang motivasi belajar siswa dan keadaan lingkungan sosialekonomi keluarga, dibuat pertanyaan-pertanyaan yang disusun dalam bentuk Skala Likert yang digunakan untuk mengukur sikap, pendapat dan persepsi seseorang atau sekelompok orang tentang fenomena sosial. Skala likert dilakukan dengan menilai dari setiap pilihan.

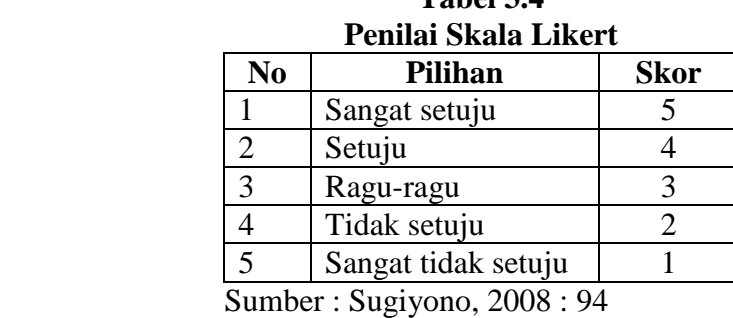

**Tabel 3.4** 

 Teknik ini digunakan oleh peneliti untuk dapat mengungkapkan data dari motivasi belajar siswa atau variabel x<sub>1</sub> dan keadaan lingkungan sosial ekonomi keluarga atau variabel  $x_2$ .

## b. Dokumentasi

 Dokumentasi dari asal katanya dokumen yang artinya barang-barang tertulis.Di dalam melakukan metode dokumentasi, peneliti menyelidiki bendabenda tertulis seperti nilai ulangan akhir sekolah (UAS) yang diperoleh dari dakomentasi guru mata pelajaran. Teknik dokumentasi ini, digunakan untuk memperoleh data variabel yaitu nilai hasil belajar siswa.

# **3.5 Teknik Analisis Data dan Rancangan Uji Hipotesis**

 Penelitian ini menggunakan instrumen yang belum berstandar, untuk menghilangkan data yang tidak sahih, maka terlebih dahulu dilakukan uji coba terhadap instrumen tersebut.

# **3.5.1 Uji Validitas**

 Validitas adalah suatu konsep yang berkaitan dengan sejauhmana tes telah mengukur apa yang seharusnya diukur . Sebuah instrumen dikatakan valid apabila mampu mengukur apa yang akan diukur dan dapat mengungkapkan data dari variabel yang diteliti secara tepat. Nilai validitas dapat ditentukan dengan menentukan koefisien produk momen. Validitas soal dapat dihitung dengan menggunakan perumusan :

 $(\sum X)(\sum Y)$  $\sqrt{(N \sum X^2 - (\sum X)^2)(N \sum Y^2 - (\sum Y)^2)}$  $\sum XY - (\sum X)(\sum$  $-(\sum X)^2$   $\left\vert N\right\rangle Y^2$  – − = 2  $(\nabla v)^2$  $N \sum X^2 - (\sum X)^2) N \sum Y^2 - (\sum Y)^2$ *N*  $\sum XY - (\sum X)(\sum Y)$ *rxy*

(Suharsimi, 2007:72)

Keterangan :

r<sub>xy</sub> = koefisien korelasi antara variable X dan Y, dua variabel yang dikorelasikan.

skor tiap butir soal.

skor total tiap butir soal

 $N =$  jumlah siswa

Kriteria acuan untuk validitas adalah sebagai berikut :

# **Tabel 3.5 Klasifikasi Validitas**

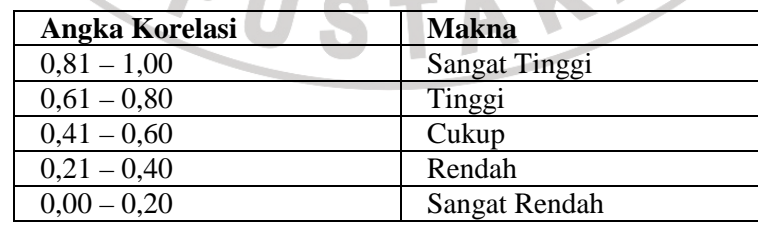

(Suharsimi, 2007:75)

## 3.5**.2 Uji Reliabilitas Soal**

 Uji reliabilitas bertujuan agar data yang dihasilkan dapat dipercaya, karena uji ini dimaksudkan untuk melihat konsistensi instrumen. Dalam kesempatan ini teknik yang digunakan adalah dengan rumus Spearman-Brown seperti berikut:

> $(1 + r_{1/21/2})$ 2  $1/21/2$  $1/21/2$ 11 *r r / /* =

(Suharsimi Arikunto, 2007:156)

÷.

# Keterangan:

 $R_{11}$  = reabilitas instrumen  $R_{1/21/2}$  = korelasi product moment antara dua belahan instrumen (ganjil-genap) Kemudian hasil perhitungan tersebut dibandingkan dengan kriteria sebagai

berikut:

1. Jika r hit  $\geq r$  tabel maka reliabel

2. Jika r  $_{\text{hit}}$  r  $_{\text{table}}$  maka tidak reliabel

Besar koefisien reliabilitas diinterpretasikan untuk menyatakan kriteria reliabilitas

dengan kriterianya adalah sebagai berikut:

Kriteria acuan penentuan interpretasi reliabilitas adalah sebagai berikut :

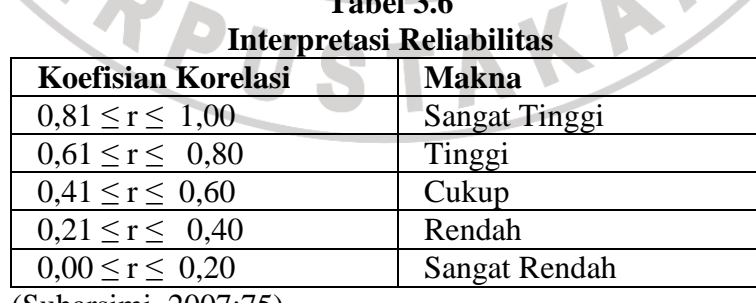

# **Tabel 3.6**

(Suharsimi, 2007:75)

## 3.5**.3 Uji Normalitas**

 Sebelum dilakukan uji normalitas data, untuk mengetahui hubungan antar variabel, yaitu motivasi belajar siswa  $(X_1)$ , keadaan sosial ekonomi keluarga  $(X_2)$ dan prestasi belajar (Y) maka terlebih dahulu data ordinal yang di peroleh dirubah ke dalam data interval dengan menggunakan program MSI *(Methods Successive Interval)*.

 Setelah data ditransformasikan dari skala ordinal ke skala interval, maka uji normalitas terhadap data tersebut dapat dilakukan. Uji normalitas ini dimaksudkan untuk mengetahui apakah data tersebut berdistribusi normal atau tidak, jika berdistribusi normal maka proses selanjutnya dalam pengujian hipotesis dapat menggunakan perhitungan statistik parametik. Jika tidak berdistribusi normal maka dapat menggunakan perhitungan statistik non parametik. Uji normalitas ini dilakukan dengan menggunakan rumus Uji Chi Kuadrat.

 Berikut ini langkah-langkah untuk menguji normalitas distribusi data dengan Uji Chi Kuadrat: a) Menentukan skor terbesar dan terkecil<br>b) Menentukan Rentangan (R)<br> $R =$ skor tert

- 
- b) Menentukan Rentangan (R)
	- $R =$ skor terbesar skor terkecil
- c) Menentukan Banyaknya Kelas (BK)

 $BK = 1 + 3.3$  Log n (Rumus Sturgess)

d) Menetukan panjang kelas (i)

$$
i = \frac{R}{BK}
$$

e) Membuat tabulasi dengan tabel penolong

| N <sub>0</sub>                        | Membuat tabulasi dengan tabel penolong<br><b>Kelas Interval</b> | ${\bf F}$ |                      | $\mathbf{X}_{\mathbf{i}}$ | f. | f. $X_i^2$ |
|---------------------------------------|-----------------------------------------------------------------|-----------|----------------------|---------------------------|----|------------|
| 1.                                    |                                                                 |           | Nilai Tengah $(X_i)$ |                           |    |            |
| 2.                                    |                                                                 |           |                      |                           |    |            |
|                                       | Jumlah                                                          |           |                      |                           |    |            |
| $\bar{x} = \frac{\sum f X_i}{\sum f}$ | Menentukan rata-rata atau Mean<br>Menentukan simpangan baku (S) |           | NDIDIRAN             |                           |    |            |
|                                       | $n.\Sigma fXi^2-(\Sigma fXi)^2$<br>$n.(n-1)$                    |           |                      |                           |    |            |

f) Menentukan rata rata-rata atau Mean

$$
\bar{x} = \frac{\sum fx_i}{n} \quad \sum \text{E} \quad \square
$$

g) Menentukan simpangan baku (S)

$$
S = \sqrt{\frac{n \sum f X i^2 - (\sum f X i)^2}{n.(n-1)}}
$$

h) Membuat daftar frekuensi yang diharapkan dengan cara:

1) Menentukan batas kelas, yaitu skor kiri kelas interval pertama dikurangi

0,5 dan kemudian angka skor kanan kelas interval ditambah 0,5.

2) Mencari nilai Z-score untuk batas kelas interval dengan rumus:

$$
=\frac{Batas\;Kelas-\bar{X}}{S}
$$

Z

- 3) Mencari luas 0 0-Z dari Tabel Kurve Normal dari 0-Z dengan menggunakan angka-angka untuk batas kelas. Solar Exercit at a selas interval dengan rumus:<br>  $\frac{1}{\sqrt{18}}$ <br>
Exercit and Exercise Selas Exercises Normal dari 0-Z dengan menggunakan<br>
tuk batas kelas.<br>
Angka-angka-angka-angka-angka-angka-angka-angka-angka
- 4) Mencari luas ti angka tiap kelas interval dengan jalan mengurangkan angka 0-Z, yaitu angka baris pertama dikurangi baris kedua, angka baris kedua dikurangi baris ketiga, dan begitu seterusnya. Kecuali untuk angka yang berbeda pada baris paling tengah ditambahkan dengan angka pada baris berikutnya.
- 5) Mencari frekuensi yang diharapkan (fe) dengan cara mengalikan luas tiap interval dengan jumlah responden (n).
- 6) Menjadi Chi Kuadrat ( $X^2$ <sub>hitung</sub>) dengan rumus:

$$
X^2 = \sum_{t=1}^k \frac{(fo - fe)2}{fe}
$$

7) Membandingkan ( $X^2$ <sub>hitung</sub>) dengan ( $X^2$ <sub>tabel</sub>) *{ untuk α = 0,0 0,01 dan derajat kebebasan (db) = k-1}* 

Kaidah keputusan:

jika ( $\chi^2$ <sub>hitung</sub>)  $\geq$  ( $\chi^2$ <sub>tabel</sub>) maka distribusi data tidak normal

jika ( $\chi^2$ <sub>hitung</sub>)  $\leq$  ( $\chi^2$ <sub>tabel</sub>) maka distribusi data normal.

Sudjana ( 2001:180)

# 3.5**.4 Uji Homogenitas**

Uji homogenitas, seperti halnya Uji normalitas merupakan salah satu syarat dalam penggunaan statistik parametrik Uji homogenitas bertujuan untuk mengetahui apakah varians berasal dari populasi yang sama atau tidak. Dalam penelitian ini uji homogenitas varians populasi dilakukan dengan menggunakan uji Bartlett. Langkah Langkah-langkah uji Bartlett sebagai berikut:

a. Masukkan angka-angka statistik untuk pengujian homogenitas pada tabel uji Bartlet:

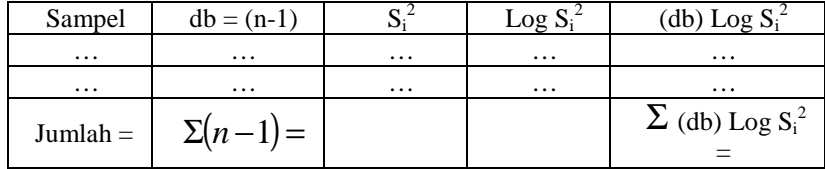

b. Menghitung varians gabungan:

$$
s_i^2 = \frac{(n_1 - 1) . s_1^2 + (n_2 - 1) . s_2^2 + (n_3 - 1) . s_3^2}{n_1 + n_2 + n_3 - k}
$$

- c. Menghitung  $\log S^2$
- d. Menghitung nilai B =  $(\log S^2)$ .  $\Sigma$  (n<sub>i</sub>-1)
- e. Menghitung nilai  $\chi^2$ <sub>hitung</sub> = (log 10) [B- $\Sigma$  (db) Log S<sub>i</sub><sup>2</sup>]

f. Bandingkan  $\chi^2$ <sub>hitung</sub> dengan nilai  $\chi^2$ <sub>tabel</sub> {untuk  $\alpha$  = 0,05 dan derajat kebebasan (db) =  $k-1$ , dengan kriteria pengujian sebagai berikut:

Jika:  $\chi^2$ <sub>hitung</sub>  $\geq \chi^2$ <sub>tabel</sub> berarti **tidak homogen**.

Jika:  $\chi^2_{\text{hitung}} \leq \chi^2_{\text{table}}$  berarti homogen.

(Riduwan, 2003:185)

## 3.5**.5 Koefisian Korelasi**

 Teknik ini digunakan untuk mengetahui bagaimana hubungan yang timbul diantara variabel. Dalam penelitian ini di gunakan dua macam korelasi, yaitu korelasi parsial dan korelasi ganda. Untuk mengetahui hubungan antara masingmasing variabel yaitu hubungan antara motivasi belajar siswa dengan prestasi belajar serta hubungan lingkungan keluarga dengan prestasi belajar, menggunakan rumus korelasi parsial.

**Tabel 3.7 Interpretasi Koefisien Korelasi Nilai r** 

| <b>Interval Koefisien</b> | <b>Tingkat Hubungan</b> |  |  |  |
|---------------------------|-------------------------|--|--|--|
| $0,00-0,199$              | Sangat Rendah           |  |  |  |
| $0.20 - 0.399$            | Rendah                  |  |  |  |
| 0,40-0,599                | Cukup                   |  |  |  |
| $0,60-0,799$              | Kuat                    |  |  |  |
| $0,80-1,000$              | Sangat Kuat             |  |  |  |

 *Sumber: Riduwan (2003:228)* 

- Menentukan korelasi parsial antara Y dan  $X_1$  dengan menganggap  $X_2$  tetap, dinyatakan dengan rumus :

$$
r_{y1,2} = \frac{r_{y1} - r_{y2}r_{12}}{\sqrt{(1 - r^2) (1 - r^2)^2}}
$$

(Riduwan, 2003:233)

Menentukan korelasi parsial antara Y dan  $X_2$  dengan menganggap  $X_1$  tetap,

dinyatakan dengan rumus :

$$
r_{y2.1} = \frac{r_{y2} - r_{y1}r_{12}}{\sqrt{(1 - r_{y1})(1 - r_{12})}}
$$

(Sujana, 2001:386)

- Menguji koefisien korelasi parsial dapat ditentukan sebagai berikut:

$$
t = \frac{r\sqrt{n-3}}{\sqrt{1-r^2}}
$$

(Sugiono, 2008:236)

Dengan kriteria:

Ha diterima dan Ho ditolak jika thitung  $\geq t_{\text{table}}$ 

Q

Ha ditolak dan Ho diterima jika t<sub>hitung</sub> < t<sub>tabel</sub>

Sedangkan untuk menentukan hubungan antara motivasi belajar dan lingkungan keluarga secara bersamaan terhadap prestasi belajar, maka korelasi yang digunakan adalah korelasi berganda yang diberi simbol R

$$
R_{y(1,2)} = \sqrt{\frac{r^2_{y1} + r^2_{y2} - 2r_{y1}r_{y2}r_{12}}{1 - r^2_{12}}}
$$

(Sujana, 2001:385)

- Untuk pengujian korelasi ganda digunakan uji F yang ditentukan oleh :

$$
F = \frac{R^2/k}{\left(1 - R^2\right) / n - k - 1}
$$

(Sujana, 2001:385)

Dengan kriteria

Ha diterima dan Ho ditolak jika  $F_{\text{hitung}} \geq F_{\text{table}}$ 

Ha ditolak dan Ho diterima jika Fhitung < Ftabel

# 3.5**.6 Koefisian Determinasi**

 Untuk mengetahui seberapa besar variabel X secara parsial dan simultan berpengaruh terhadap variabel Y, maka digunakan rumus koefisien determinasi:

 $Kd = R^2_{x1x2y} \times 100\%$ 

 $Kd = r^2_{x2(x1y)} \times 100\%$ 

 $Kd = r^2_{x1(x2y)} \times 100\%$ 

(Sudjana, 2001:246)